## **PROCEDURA DI PROGRAMMAZIONE DEL CONTROLLO ELETTRONICO E DEL SELETTORE DI FUNZIONI**

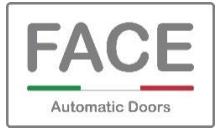

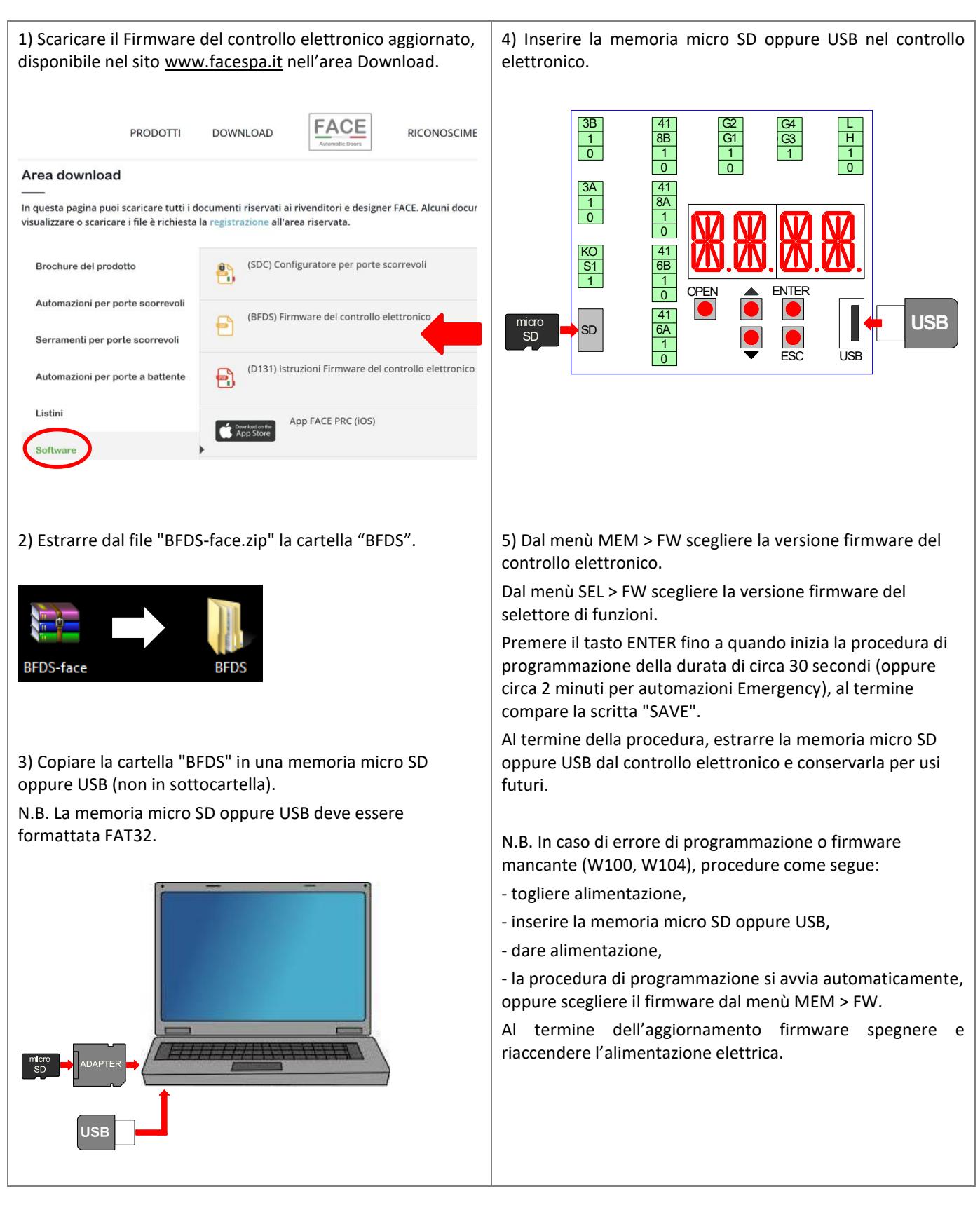

**FACE S.r.l.** Viale delle Industrie, 74 – 31030 Dosson di Casier – Treviso – Italy

## *PROGRAMMING PROCEDURE OF ELECTRONIC CONTROL AND FUNCTION SELECTOR*

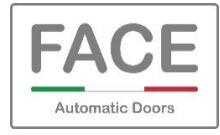

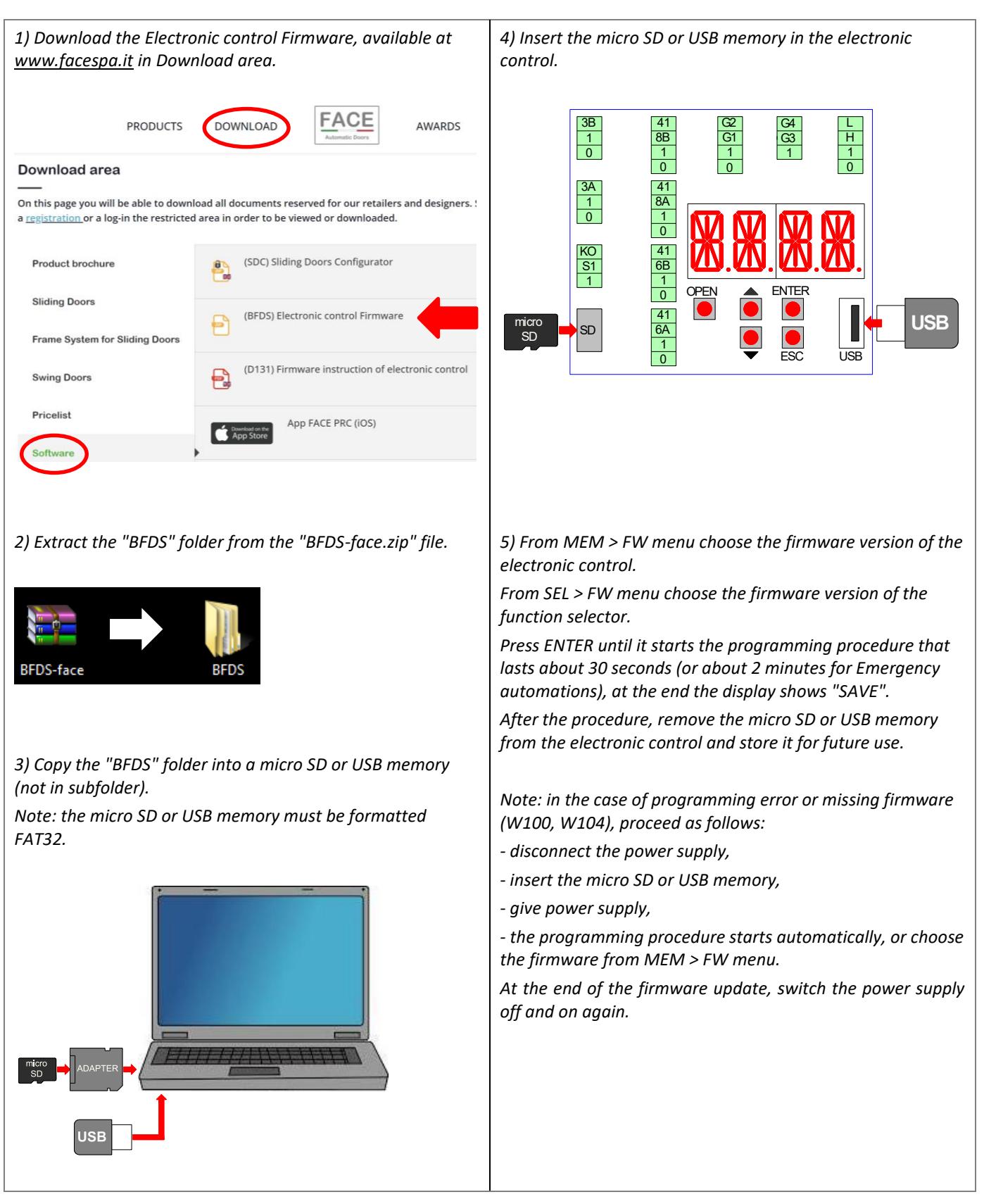